# Stockage, compression, archivage

### 1. Questions rapides en XML

Le texte ci-dessous est-il un document bien formé au sens de XML ? Est-ce un document valide ?

```
<xforms:trigger>
```

```
<xforms:label>Click to Recalculate</xforms:label>
<xforms:action ev:event=xforms-activate>
  <xforms:recalculate />
</xforms:action>
```
</xforms:trigger>

# 2. Compression en .zip

Quelle option de la commande  $zip$  sous Linux permet de gérer les sauts de ligne à travers les différents systèmes d'exploitation ? Cette option est-elle visible / disponible / gérable pour *Winzip* sous  $Xp$  ?

Donner la commande à exécuter sous Linux pour compresser avec *zip* dans le fichier abc.zip du répertoire courant les fichiers de type .pdf du répertoire courant et des sous-répertoires sans conserver le chemin d'accès ("path") des fichiers.

Existe-t-il une version ligne de commande pour Xp du logiciel Winzip ?

#### 3. Scriptez-le !

Traduire l'extrait de pseudo-algorithme suivant en Perl, Tcl et Rexx :

```
AFFECTER nbf+1 A nbf
SI typfichier[nbf] = "PDF" ALORS
   AFFECTER concaténer("zip def.zip ./",nomfichier[nbf]) A cmd
   EXECUTER cmd
FIN_SI # typfichier[nbf] = "PDF"
```
#### 4. Validation XML par navigateur

Répondez à la question

"Pourquoi n'y a-t-il pas de navigateur validant ?"

en 20 lignes au moins, 50 lignes au plus à l'aide d'arguments et éventuellement d'extraits de documents XML. Votre argumentation ne devra pas s'appuyer sur le fait que le système d'exploitation sous-jacent est Windows ou Linux.

#### 5. Un petit dessin en SMIL

Ecrire l'extrait de texte XML/SMIL reproduisant le rectangle (en bleu) et le cercle (en rouge) de l'image ci-dessous (le cercle est tracé par-dessus le rectangle). Les coordonnées qui apparaissent sont données à titre indicatif et ne sont pas à reproduire dans le dessin. On arrondira les coordonnées à la dizaine près, on gérera la couleur.

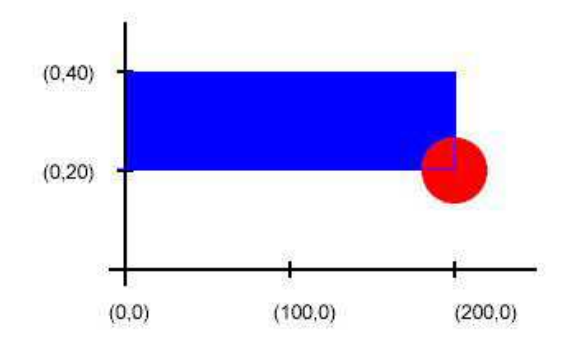

#### 6. Questions au choix

Vous traiterez deux questions au choix parmi toutes celles présentées. Vos réponses devront mettre en évidence votre culture et votre recul en matière de modélisation et de traitement de l'information. Chaque réponse devra faire 10 lignes au minimum, sans limite de maximum.

- 1. Les grammaires de type DTD sont-elles un bien pour l'entreprise ?
- 2. Faut-il encore se poser la question de savoir s'il faut développer aujourd'hui en Java ou en C ?
- 3. Pour des pages Web dynamiques, vaut-il mieux utiliser Flash ou Smil+Svg ?
- 4. Quel serait le risque pour Microsoft si la base de registres était un fichier XML ?
- 5. Le format Matroska (fichiers d'extension .MKV) est-il le "grand nouveau standard" pour les fichiers vidéo (DivX, Xvid,RV9, etc.), les fichiers audio (MP3, MP2, AC3, Ogg, AAC, DTS, PCMc etc.) et les fichiers de sous-titres (SRT, ASS, SSA, USF, etc.) ?
- 6. Que peut-on reprocher à Open Office comparé à Microsoft Office ?
- 7. La syndication et les flux RSS sont-ils incontournables ?
- 8. Est-il nécessaire de connaitre un langage de script (et si oui, lequel) si on se destine à travailler dans le secteur des bases de données, qu'elles soient relationnelles, sémantiques ou objets ?
- 9. Le navigateur Microsoft Internet Explorer a-t-il encore de beaux jours devant lui ou faut-il penser à se tourner systématiquement vers le navigateur Firefox aujourd'hui ?
- 10. Est-ce vraiment compliqué d'écrire des expressions XPATH?
- 11. Le "streaming", qu'il soit dynamique ou statique, est-il un bien pour l'internaute ?
- 12. RDF et OWL sont-ils les piliers du Web Sémantique?
- 13. Est-il raisonnable de penser que la compression vidéo va encore progresser significativement et qu'on arrivera dans les 5 prochaines années à mettre des films vidéo en très haute définition sur moins de 500 Mo?
- 14. Faut-il abandonner HTML au profit de XHTML ?
- 15. XFORMS va-t-il vraiment révolutionner les formulaires Web?
- 16. Que va changer pour les entreprises la téléphonie "gratuite" via Internet ?

### Esquisse de correction

### 1. Questions rapides en XML

Le document n'est pas bien formé au sens de XML car il n'y a pas de guillemets pour la valeur de l'attribut ev: event dans l'élément xforms: action.

Savoir s'il est valide n'a aucun sens car la validité est définie par rapport à une grammaire donnée. Or ici, aucune grammaire n'st fournie.

### 2. Compression en .zip

C'est l'option  $-1$  de la commande *zip* sous Linux permet de gérer les sauts de ligne à travers les différents systèmes d'exploitation.

Cette option n'est ni visible ni disponible ni gérable pour  $Winzip$  sous  $Xp$  (il y a juste une option de convertion pour des fichiers .TAR).

Il existe une version ligne de commande pour Xp du logiciel Winzip qui doit être téléchargé en plus de Winzip. Elle se nomme winzip commande line support add-on. Le site officiel associé est

http://www.winzip.com/wzcline.htm

#### 3. Scriptez-le !

Rappel de l'algorithme :

```
AFFECTER nbf+1 A nbf
SI typfichier[nbf] = "PDF" ALORS
   AFFECTER concaténer("zip def.zip ./",nomfichier[nbf]) A cmd
   EXECUTER cmd
FIN_SI # typfichier[nbf] = "PDF"
```
Version Perl :

```
$nbf++ ;if ($typfichier[$nbf] == "PDF") {
   $cmd = "zip def.zip ./".$nomfichier[$nbf] ;
  print $cmd."\n" ;
  system($cmd) ;
} ; # FIN_SI typfichier[nbf] = "PDF"
```
Version Tcl :

```
set nbf [incr nbf]
if \{ $typfichier($nbf) == "PDF" \} \{set cmd "zip def.zip ./$nomfichier($nbf)" ;
   exec $cmd ;
} ; # FIN_SI typfichier[nbf] = "PDF"
```
Version Rexx :

```
nbf = nbf + 1if typfichier.nbf = "PDF" then do
   cmd = "zip def.zip ./" || nomfichier.nbf
   say cmd
end /* FIN_SI typfichier[nbf] = "PDF" */
```
### 4. Validation XML par navigateur

Sans entrer dans les détails, la raison principale doit sans doute être que cela compliquerait l'écriture des navigateurs sans rien apporter : un navigateur essaie d'afficher ce qu'il lit, que le texte fourni soit correct ou non.

Si un navigateur validait les documents, il devrait refuser les documents sans grammaire (ce qui est le cas de nombreux documents), refuser les documents lisibles mais non valides alors que l'affichage peut permettre de trouver ce qui ne va pas...

## 5. Un petit dessin en SMIL

```
<?xml version="1.0" standalone="yes" ?>
<!DOCTYPE svg PUBLIC "-//W3C//DTD SVG 1.1//EN"
         "http://www.w3.org/Graphics/SVG/1.1/DTD/svg11.dtd">
<svg version="1.1" xmlns="http://www.w3.org/2000/svg"
     width="500" height="300" xml:space="preserve">
<g transform="translate(100,100)">
   <g style="fill:blue">
   <rect x="001" y="-20" width="200" height="60" />
   \langle/g>
   <g style="fill:red">
   <circle cx="200" cy="040" r="20" />
   \langle/g>
\langle/g>
\langlesvg>
```